www.specialist.ru

**инструментов разработки веб-страниц**

# **Модуль: Эффективное использование**

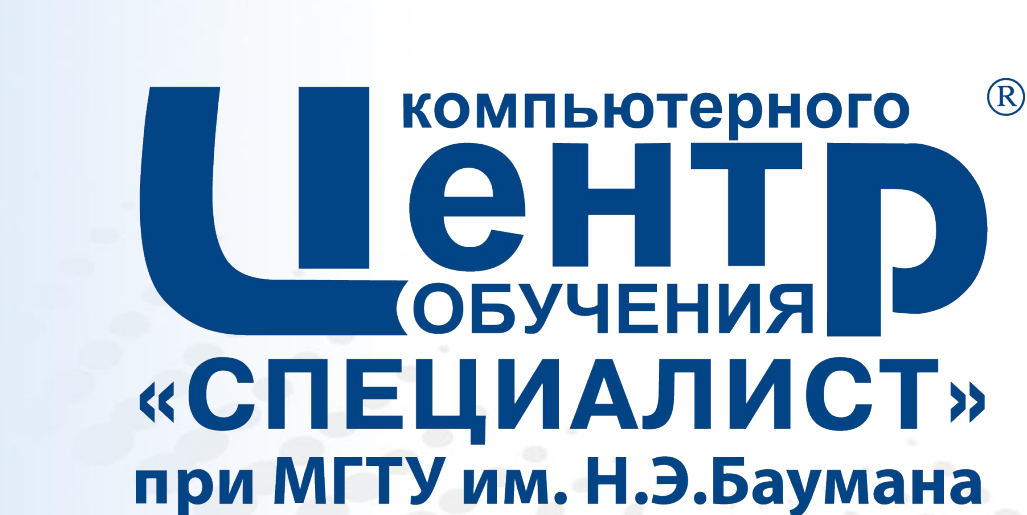

## **Программное обеспечение**

- **Браузер:** GH, FF, IE, Safari, Opera (основные) и т.д.
- **Редакторы исходного кода:** Notepad++ (свободный), AkelPad (свободный), Vim (свободный), Adobe Dreamweaver (пл.), Top Stype (пл.) и т.д.
- **FTP-клиенты:** FileZilla, WinSCP (поддержка SSH), Total Commander и т.д.
- **Графические редакторы:** Gimp (свободный) , Inscape (свободный), Adobe Illustrator (пл.), Adobe Photoshop (пл.), Adobe Fireworks (пл.)

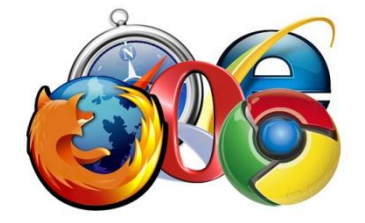

## **Пакеты программ**

▪ LAMP/WAMP = Linux/Windows + Apache + MySQL + PHP

- Денвер
- Open Server
- XAMPP
- EasyPHP
- WampServer

## **Загрузка файлов на сервер**

#### **• FTP - File Transfer Protocol**

- SFTP SSH File Transfer Protocol (Secure File Transfer Protocol) протокол, реализующий доступ к файлам, через надёжный канал связи, например SSH.
- SSH (Secure SHell «безопасная оболочка») сетевой протокол предназначенный для защищённой передачи данных между двумя сетевыми устройствами. Используемое в SSH шифрование обеспечивает конфиденциальность передаваемой по сетям информации.
	- Использование проводника
	- Плагин NppFTP для Notepad++
	- Total Commander
	- FileZilla
	- Средствами панели управления или программно

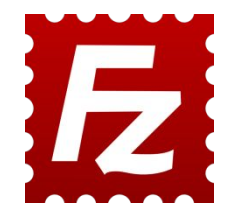

## **Расширения!**

- Для браузеров GH, FF: Web Developer, Firebug
- У Internet Explorer и GH встроенный отладчик (F12)
- Для Notepad++:
	- Zen-coding
	- HTML tag
	- MimeTools

# **Оформление стилей редактора**

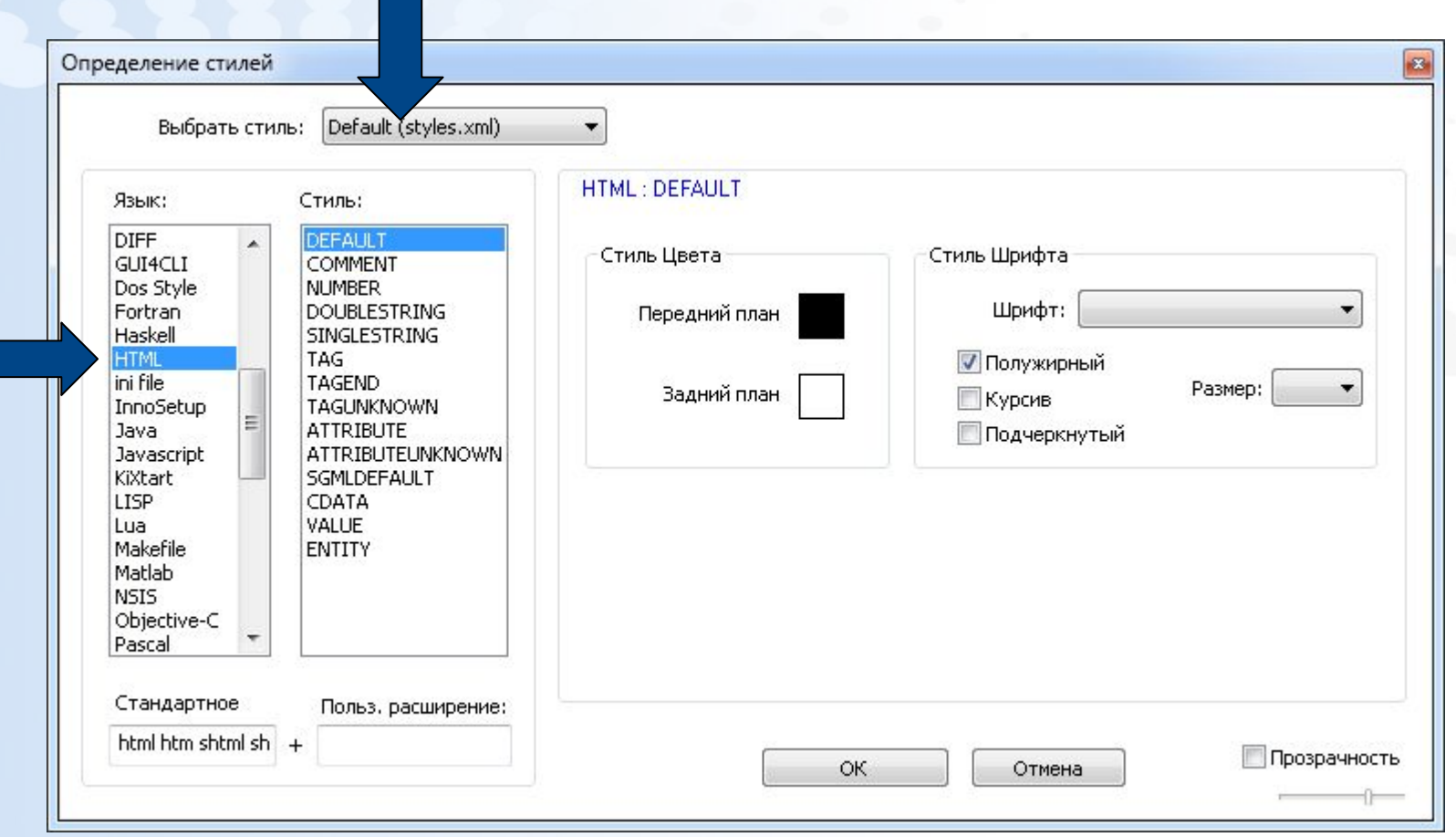

## **Онлайн сервисы**

- Генераторы файлов ico
- Генераторы эффектов CSS3
- Генераторы многоколоночных страниц

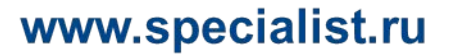

# **HTTP (HyperText Transfer Protocol) протокол передачи гипертекста**

- **HTTP-сообщение состоит из трёх частей:**
- 1. Стартовая строка (Starting line) определяет тип сообщения;
- 2. Заголовки (Headers) характеризуют тело сообщения, параметры передачи и прочие сведения;
- 3. Тело сообщения (Message Body) непосредственно данные сообщения. Обязательно должно отделяться от заголовков пустой строкой.

## **Примеры заголовков**

Заголовки ответа

HTTP/1.1 200 OK Cache-Control: private Content-Type: text/html; charset=utf-8 Date: Fri, 02 Nov 2012 22:20:06 GMT Content-Length: 87798

Заголовки запроса

GET / HTTP/1.1 Host: www.specialist.ru User-Agent: Mozilla/5.0 (Windows NT 6.1; rv:16.0) Gecko/20100101 Firefox/16.0 Accept: text/html, application/xhtml+xml, application/xml;q=0.9,\*/\*;q=0.8 Accept-Language: ru-RU, ru; q=0.8, en-US; q=0.5, en; q=0.3 Accept-Encoding: gzip, deflate Connection: keep-alive Cookie: SessionID=be24a54f-cccc-4c8e-a84e-e4fc6a217d22; utma=15052720.152438211

## **Favicon**

- Favicon (сокращение от FAVorites ICON «значок для избранного», от названия папки с закладками в MSIE) — значок веб-сайта или веб-страницы. Отображается браузером в адресной строке перед URL страницы, а также в качестве картинки рядом с закладкой, во вкладках и в других элементах интерфейса.
- Размер изображения 16х16 пикселей, формат файла ICO, размещают в корне сайта под именем favicon.ico.
- Допускается использование форматов GIF, JPEG, PNG, размер 32х32 пикселя, глубина цвета 4, 8, 24 бита.
- <link rel="shortcut icon" href="/favicon.ico">
- <link rel="icon" type="image/png" href="/newicon.png">

# **Статистика использования браузеров**

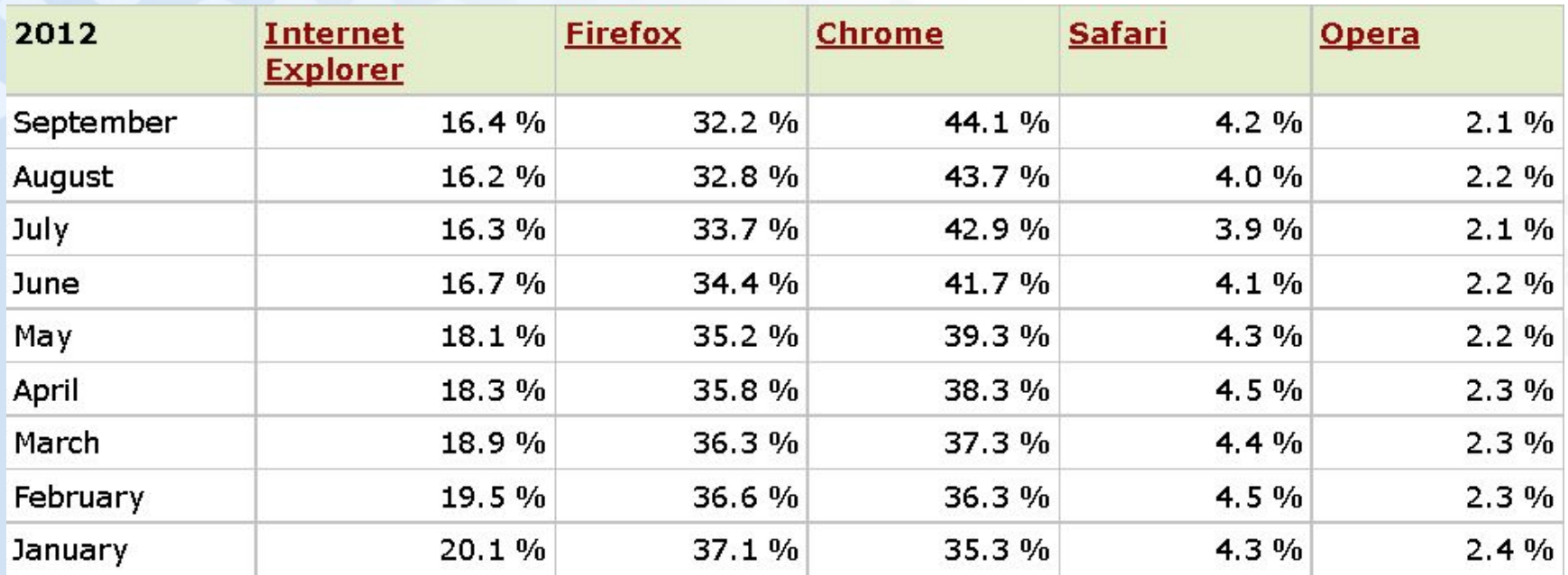

По данным http://www.w3schools.com

# **Статистика по браузерам с определенного сайта**

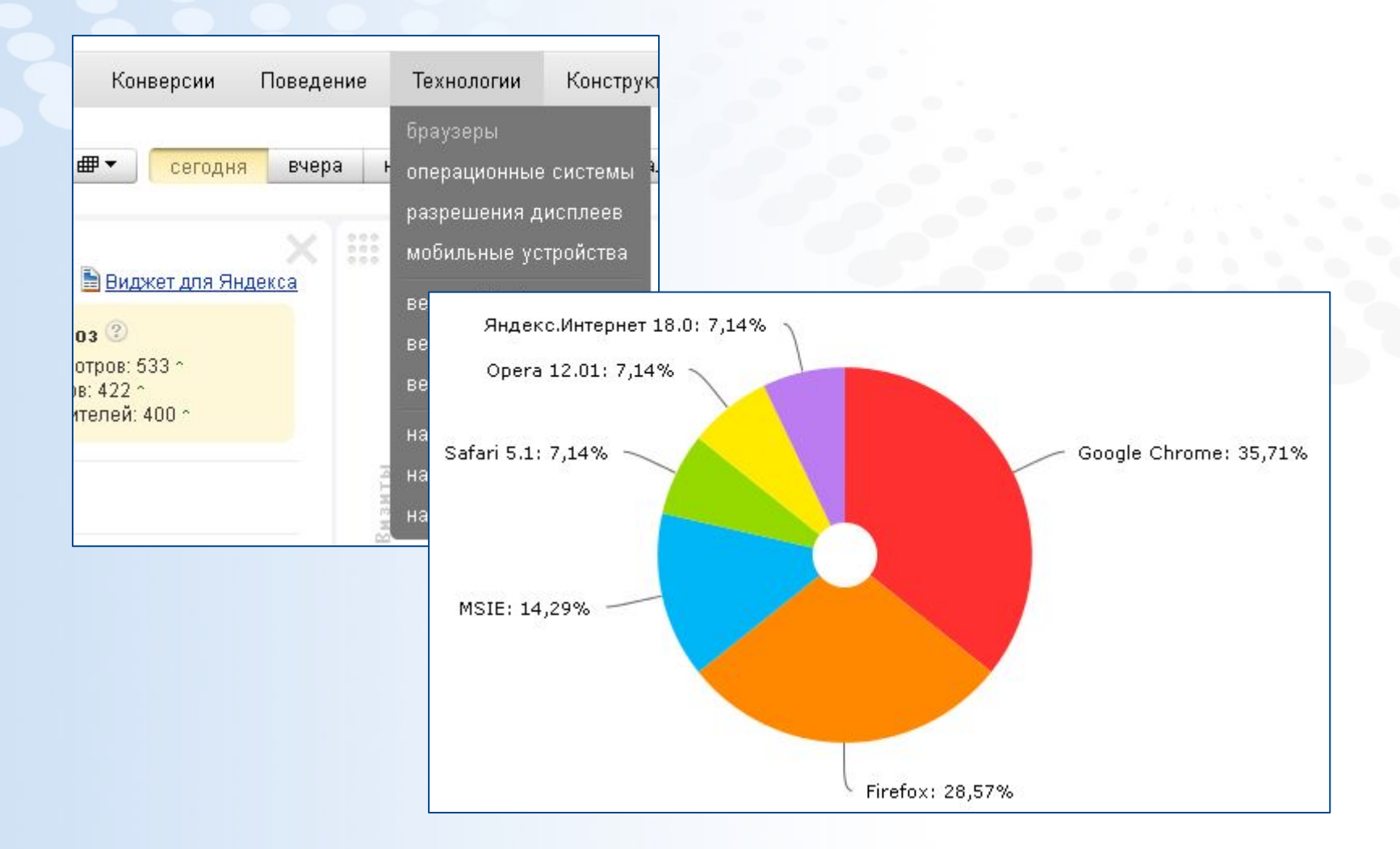

# **Статистика по разрешениям дисплеев с определенного сайта**

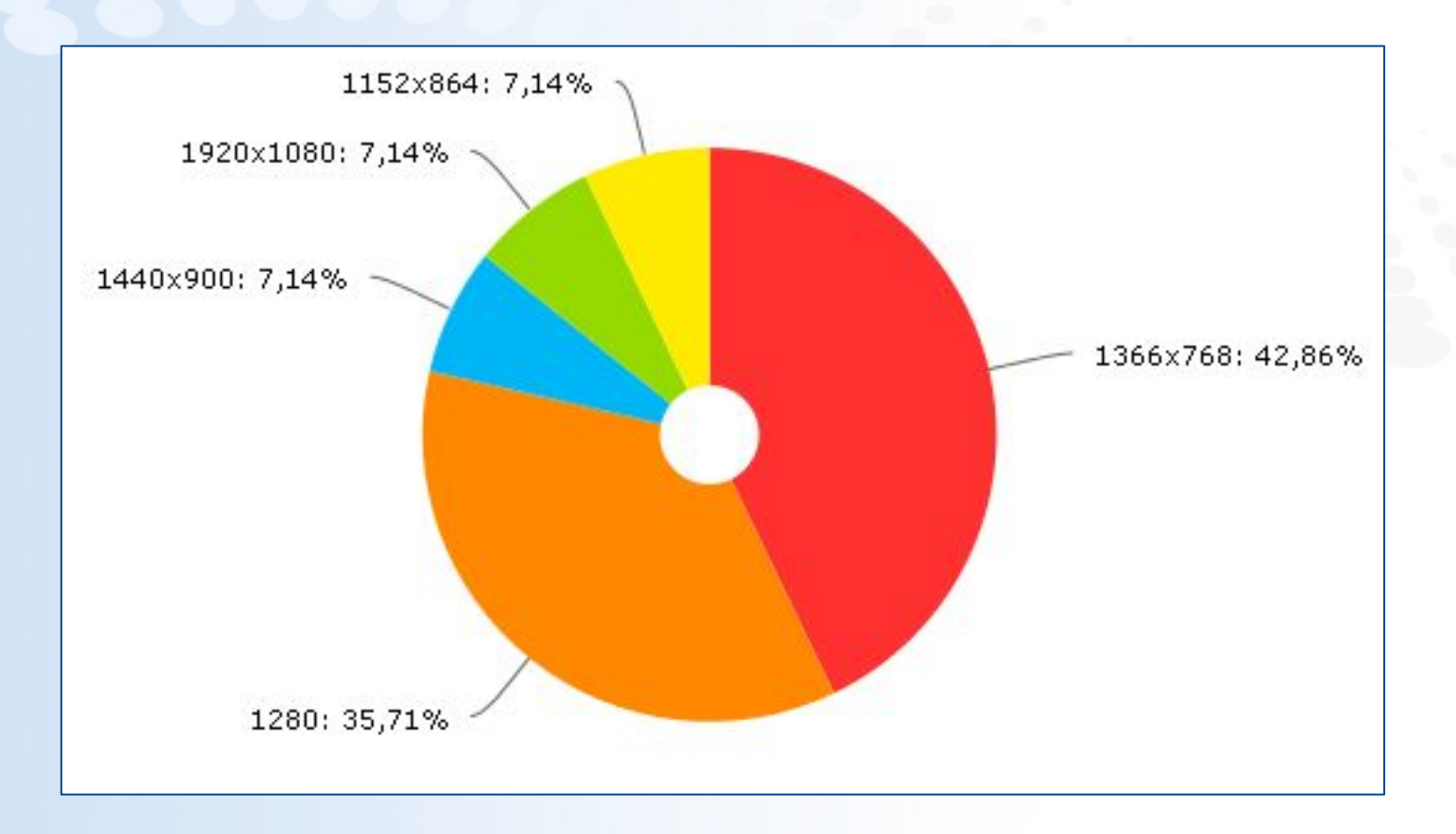